#### **Introduction to Network Security**

Chapter 3

#### The Internet

Dr. Doug Jacobson - Introduction to Network Security - 2009

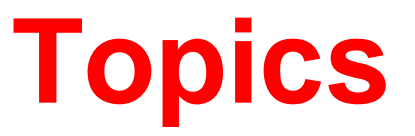

- The Internet
- Addressing
- Client Server
- Routing

#### **The Internet**

• User's View

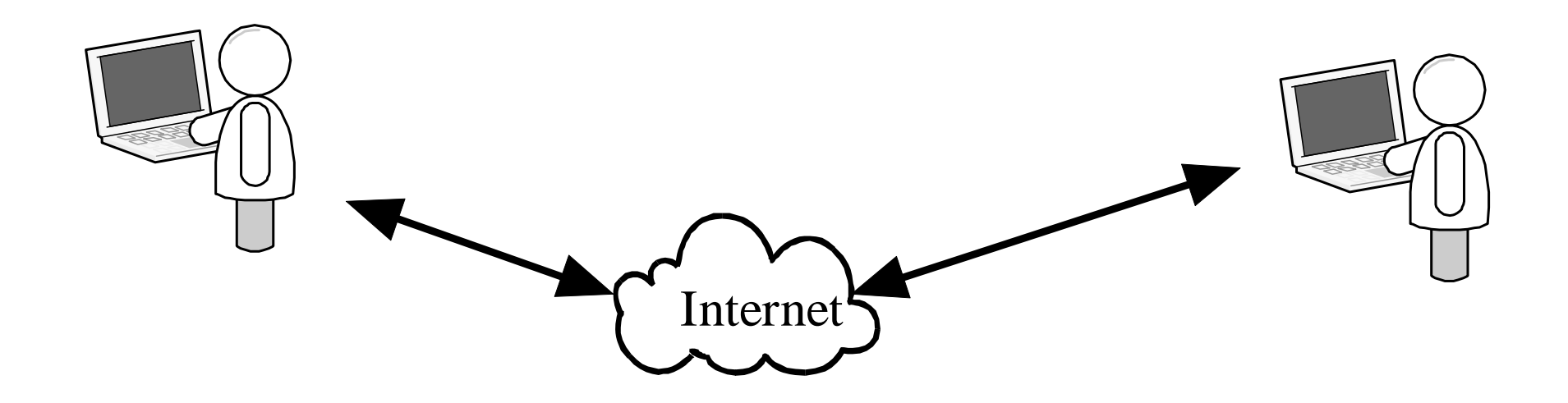

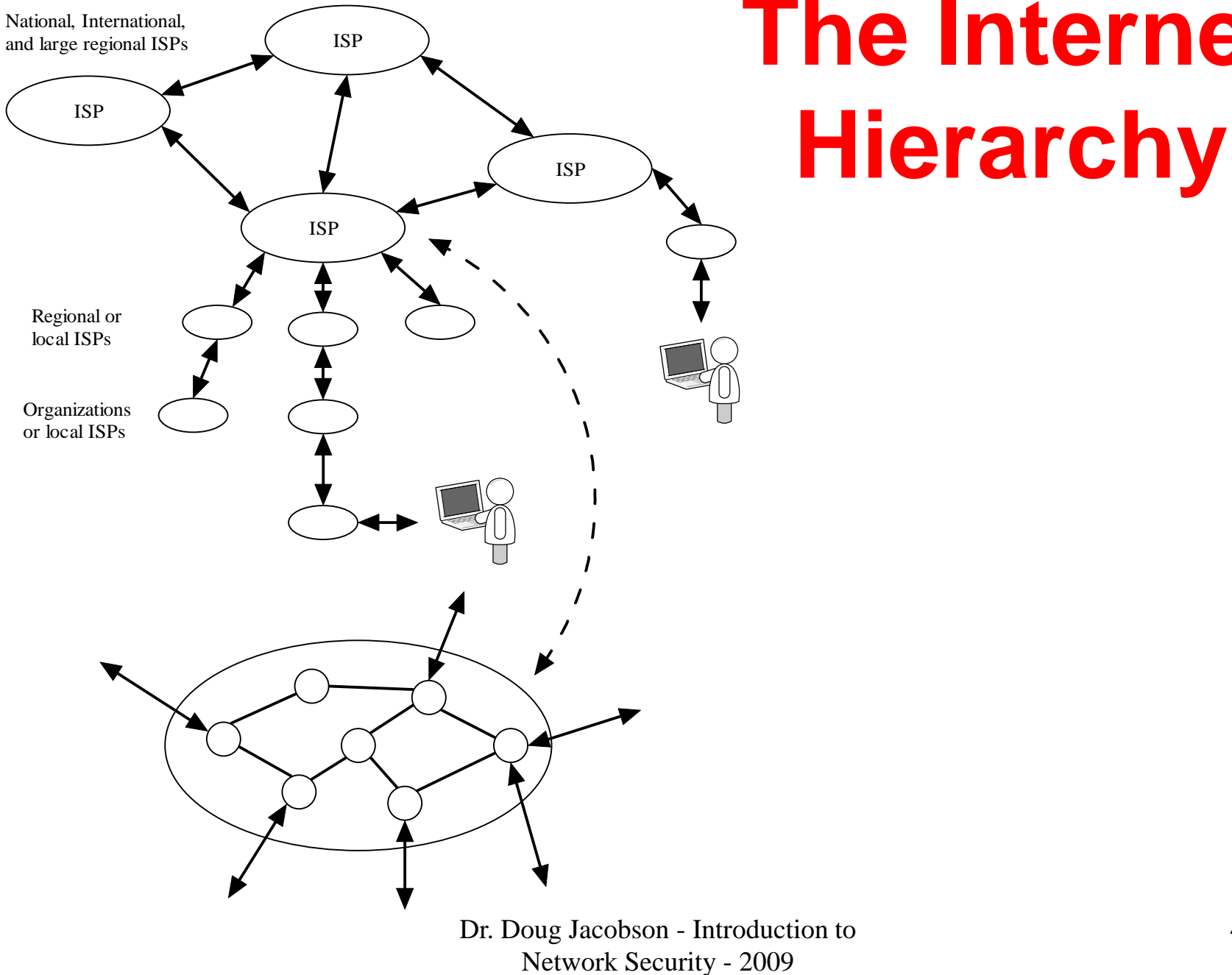

# **The Internet**

#### **Internet Addressing**

- Different address types
- Hardware address spoofing
- IP address Spoofing
- IP address Space

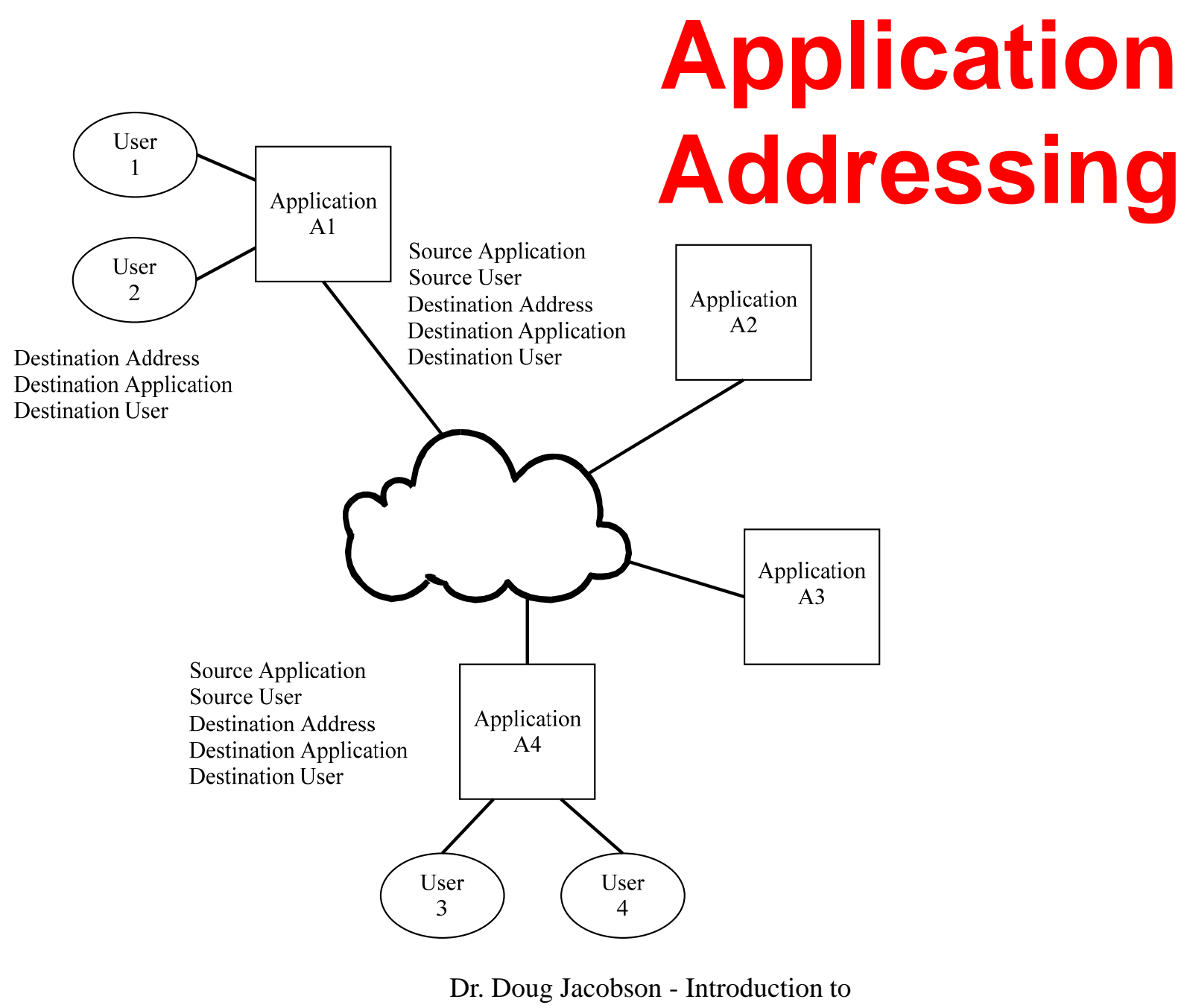

Network Security - 2009

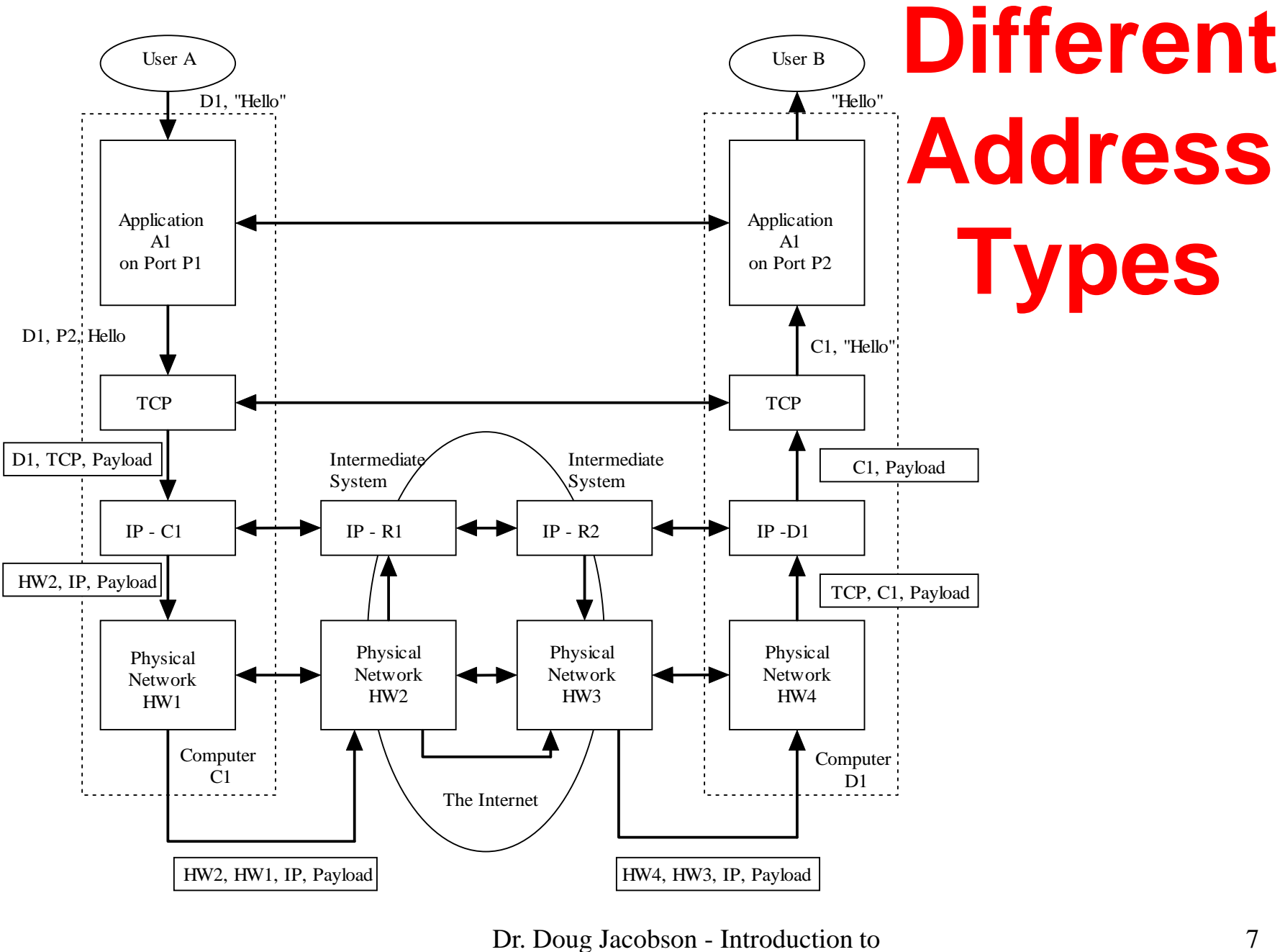

Network Security - 2009

7

## **Address spoofing**

- Who can generate the address?
- Spoofing is the ability to change the address
- Who can "see" (sniff) the traffic?

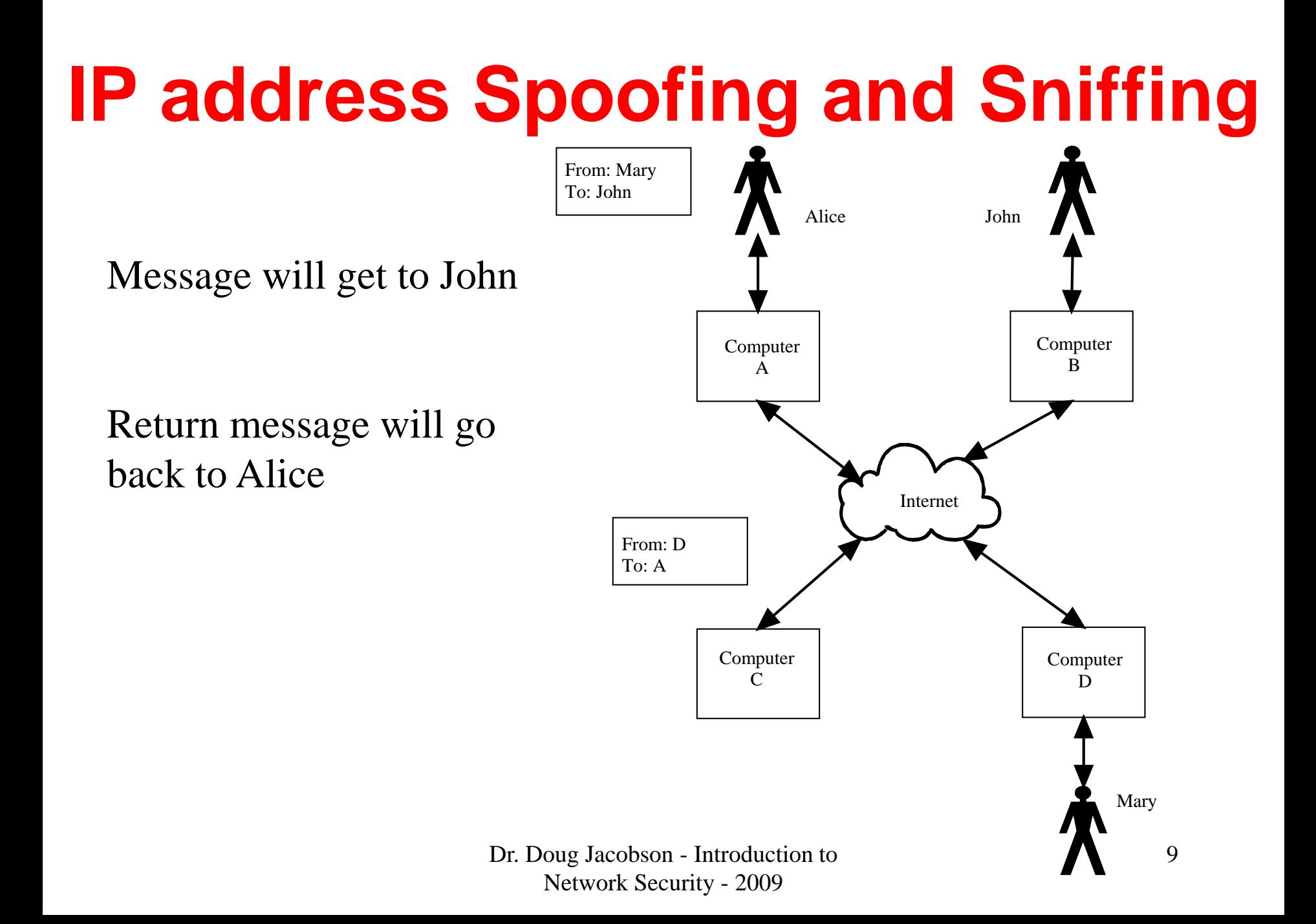

#### **IP Address Space**

- In Version 4 the IP address is 32 Bits
- Total IP address space is 4,294,967,296

#### **IP addresses**

• The IP address is written as a four-tuple where each tuple is in decimal and are separated by a "." (called a dot). When talking about an address you pronounce the word dot. So 129.186.5.102 is pronounced 129 dot 186 dot 5 dot 102

#### **IP Addressing** Computer  $D1$ 197.12.15.10 **IP** Address **IP** Address IP Address 197.12.15.254 207.10.2.200 207.10.2.254 Network 2 Network 1 Router Router  $IP = 197.12.15.0$  $IP = 207.10.2.0$  $R<sub>1</sub>$  $R<sub>2</sub>$  $Mask = 255.255.255.0$  $Mask = 255.255.255.0$ Computer Computer  $D2$  $D<sub>3</sub>$ 197.12.15.20 207.10.2.5

Dr. Doug Jacobson - Introduction to Figure 3.5 Networks in the Internet Network Security - 2009

12

#### **Machine names**

- The format for the machine name is:
	- machine.domain Where:
		- machine is unique to the domain or subdomain.
		- and domain is a single domain or a series of subdomains.

#### **Domain Name Conversion**

- Now lets look at how we can convert a machine name into an IP address.
- There are two ways that this conversion can take place.
	- The first is to use a table on each host which maintains the mapping between names and IP addresses. This method required very large tables and made it hard to update.
	- The second, and preferred, method is to use a nameserver. The nameserver is actually a set of nameservers each having authority over different domains and subdomains.

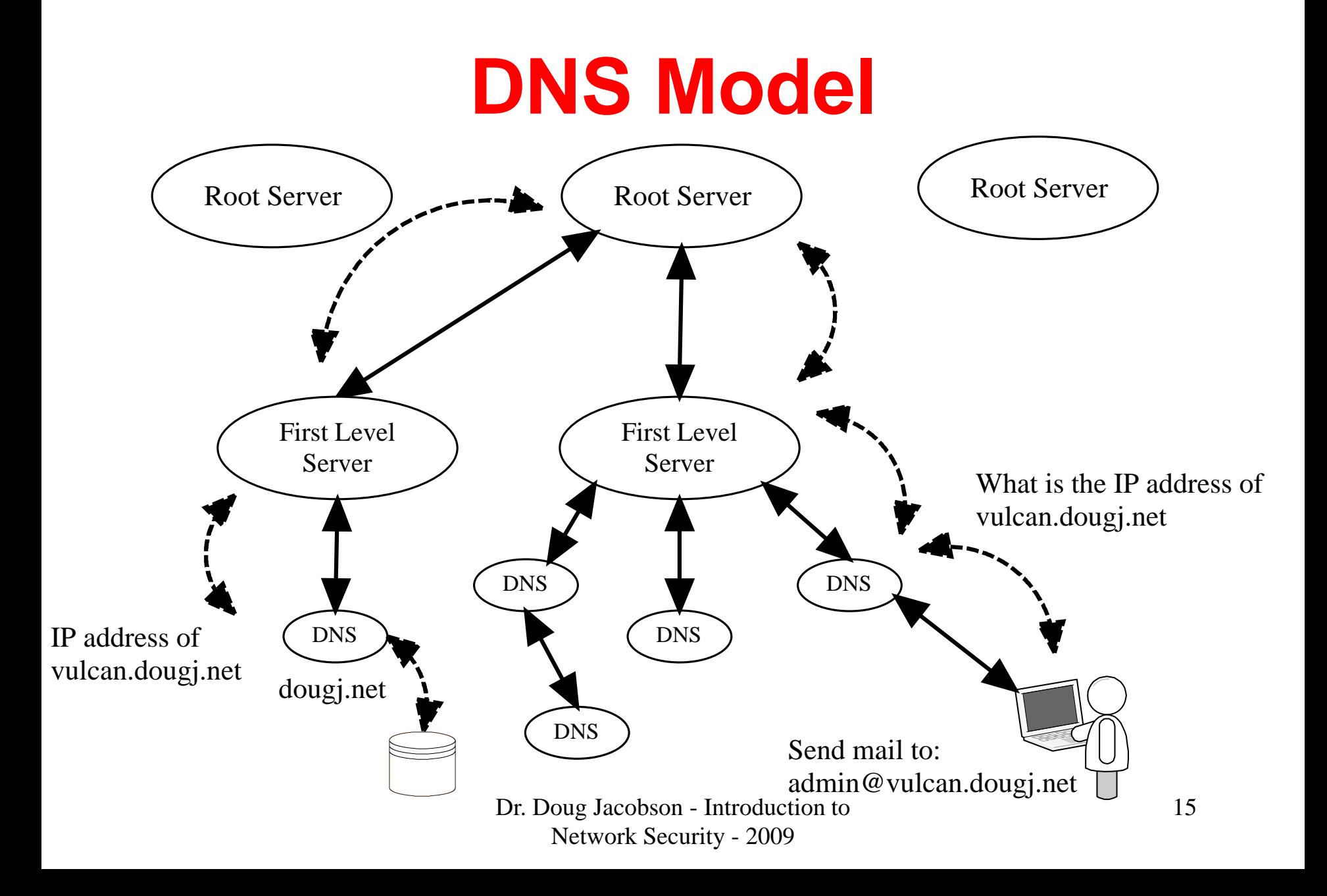

#### **Client Server Model**

Full name: server.dougj.net IP address:Listening Port: 80

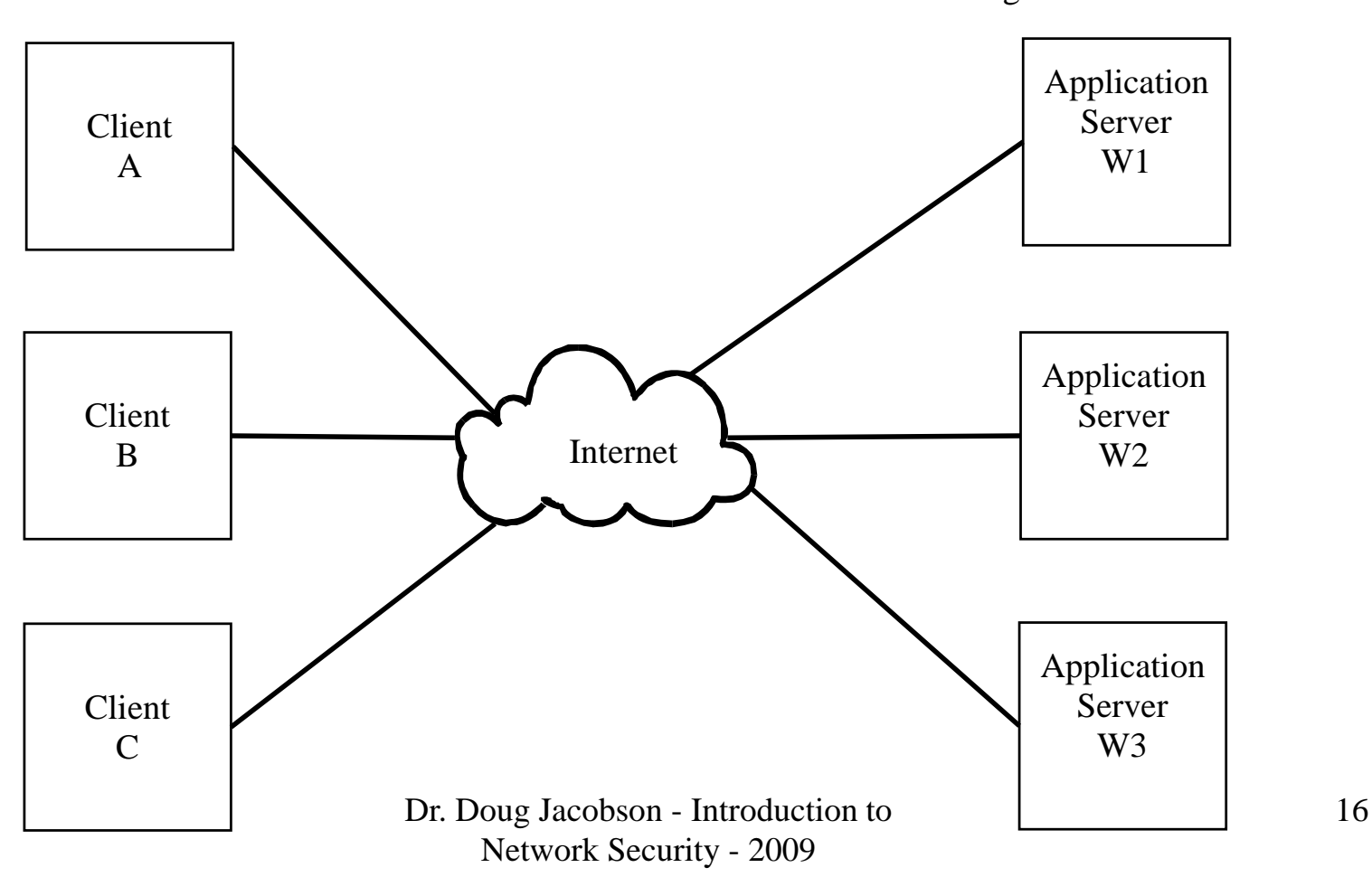

#### **Client Server model**

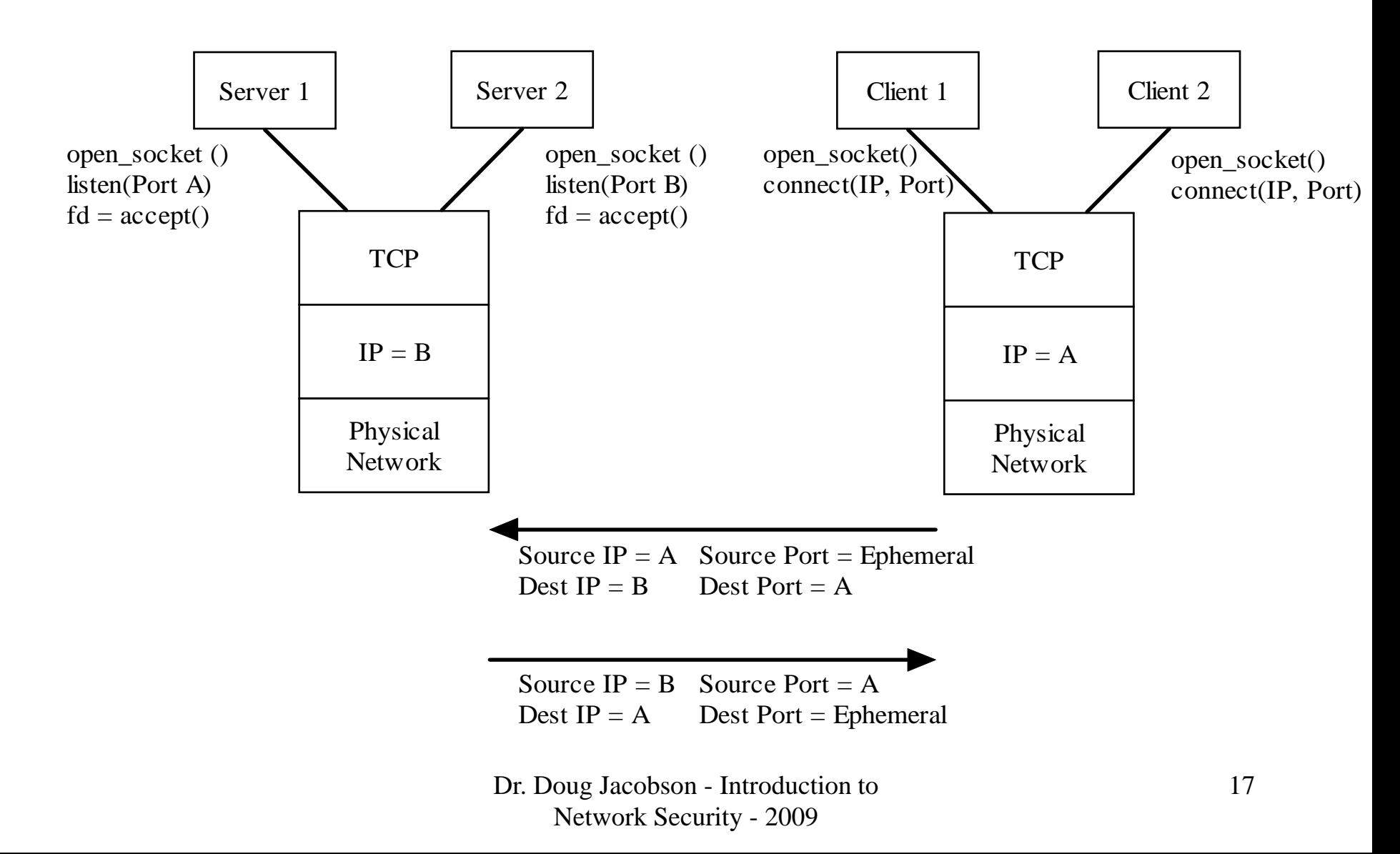

#### **Client Server Model**

![](_page_17_Picture_60.jpeg)

![](_page_18_Figure_0.jpeg)

### **Multiple Connections**

#### **Multiple Connections**

![](_page_19_Picture_88.jpeg)

#### **Routing**

- All hosts and gateways store routing tables
- Each row in the route table contains:
	- –Destination address or address range
	- –Next hop for that destination address range
	- The physical interface to use for that address range. (ie: which Ethernet card to use)

Example: **Destination Next Interface** 129.186.4.0 129.186.5.254 en0

![](_page_21_Figure_0.jpeg)

#### **Dynamic vs Static**

- Static
	- Tables built at system configuration time.
	- Used in small networks or networks with only one way out
- Dynamic
	- Tables are modified based on network parameters
	- –Used in larger networks with multiple paths

#### **Routing Example**

![](_page_23_Picture_98.jpeg)

![](_page_23_Figure_2.jpeg)